# CSCI-4530/6530 Advanced Computer Graphics

http://www.cs.rpi.edu/~cutler/classes/advancedgraphics/S11/

Barb Cutler cutler@cs.rpi.edu MRC 331A Luxo Jr.

Pixar Animation Studios, 1986

# Topics for the Semester

- Meshes
  - representation
  - simplification
  - subdivision surfaces
  - construction/generation
  - volumetric modeling
- Simulation
  - particle systems, cloth
  - rigid body, deformation
  - wind/water flowscollision detection
  - weathering

- Rendering
  - ray tracing, shadows
  - appearance models
  - local vs. global illumination
  - radiosity, photon mapping, subsurface scattering, etc.
- · procedural modeling
- · texture synthesis
- · non-photorealistic rendering
- · hardware & more ...

(a) Base mesh M<sup>a</sup> (150 faces) (b) Mesh M<sup>a</sup> (500 faces) (c) Mesh M<sup>a</sup> (1,000 faces) (d) Original Hoppe "Progressive Meshes" SIGGRAPH 1996

Mesh Simplification

Mesh Generation & Volumetric Modeling

Cutler et al., "Simplification and Improvement of Tetrahedral Models for Simulation" 2004

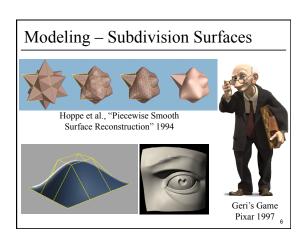

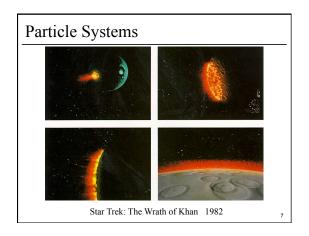

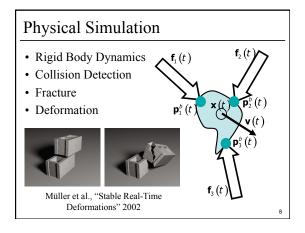

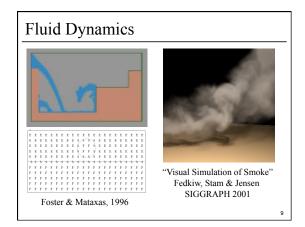

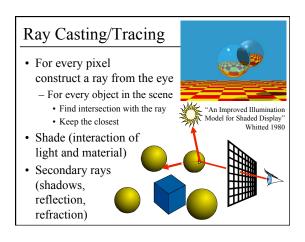

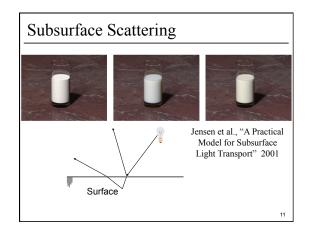

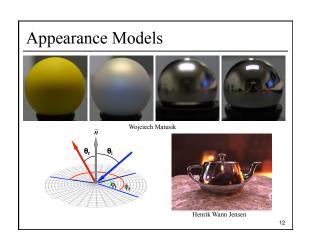

# Syllabus & Course Website

http://www.cs.rpi.edu/~cutler/classes/advancedgraphics/S11/

- · Which version should I register for?
  - CSCI 6530 : 3 units of graduate credit
  - CSCI 4530 : 4 units of undergraduate credit (same lectures, assignments, quizzes, & grading criteria)
- · This is an intensive course aimed at graduate students and undergraduates interested in graphics research, involving significant reading & programming each week. Taking this course in a 5 course overload semester is discouraged.
- · Other Questions?

# Participation/Laptops in Class Policy

- Use of laptops for reference during paper discussion and general note-taking is allowed.
- Participation is 15% of your grade: So, if your focus is mostly on your laptop and you rarely speak up in class, you will get a zero for participation.

# Introductions – Who are you?

- name
- · year/degree
- graphics background (if any)
- research/job interests
- · something fun, interesting, or unusual about yourself

## Outline

- Course Overview
- · Classes of Transformations
- Representing Transformations
- Combining Transformations
- Orthographic & Perspective Projections
- Example: Iterated Function Systems (IFS)
- OpenGL Basics

## What is a Transformation?

• Maps points (x, y) in one coordinate system to points (x', y') in another coordinate system

$$x' = ax + by + c$$
$$y' = dx + ey + f$$

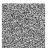

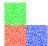

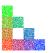

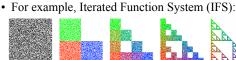

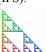

## Simple Transformations

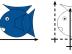

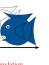

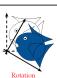

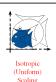

- · Can be combined
- Are these operations invertible?

Yes, except scale = 0

# Transformations are used to: • Position objects in a scene • Change the shape of objects • Create multiple copies of objects • Projection for virtual cameras • Describe animations

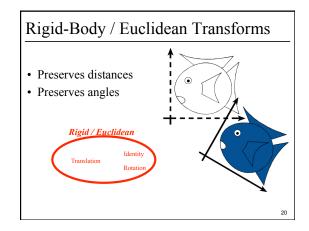

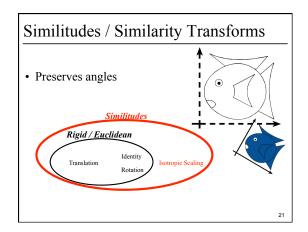

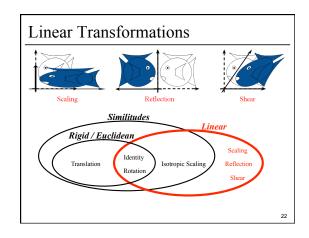

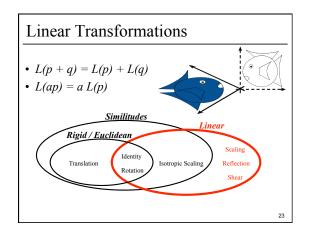

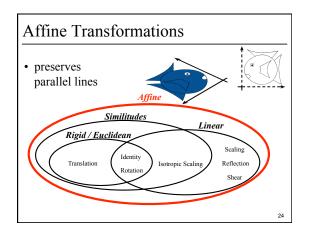

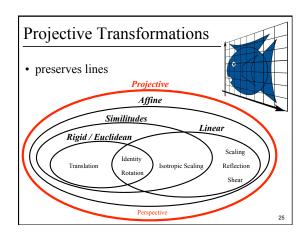

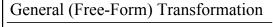

- Does not preserve lines
- Not as pervasive, computationally more involved

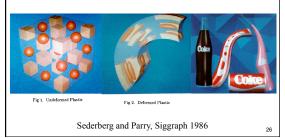

## Outline

- Course Overview
- · Classes of Transformations
- Representing Transformations
- Combining Transformations
- Orthographic & Perspective Projections
- Example: Iterated Function Systems (IFS)
- · OpenGL Basics

27

## How are Transforms Represented?

$$x' = ax + by + c$$

$$y' = dx + ey + f$$

$$\begin{bmatrix} x' \\ y' \end{bmatrix} = \begin{bmatrix} a & b \\ d & e \end{bmatrix} \begin{bmatrix} x \\ y \end{bmatrix} + \begin{bmatrix} c \\ f \end{bmatrix}$$

$$p' = Mp + f$$

28

# Homogeneous Coordinates

- Add an extra dimension
  - in 2D, we use 3 x 3 matrices
  - In 3D, we use 4 x 4 matrices
- Each point has an extra value, w

$$\begin{bmatrix} x' \\ y' \\ z' \\ w' \end{bmatrix} = \begin{bmatrix} a & b & c & d \\ e & f & g & h \\ i & j & k & l \\ m & n & o & p \end{bmatrix} \begin{bmatrix} x \\ y \\ z \\ w \end{bmatrix}$$

Translation in homogeneous coordinates

$$x' = ax + by + c$$

$$y' = dx + ey + f$$
Affine formulation
$$\begin{bmatrix} x' \\ y' \end{bmatrix} = \begin{bmatrix} a & b \\ d & e \end{bmatrix} \begin{bmatrix} x \\ y \end{bmatrix} + \begin{bmatrix} c \\ f \end{bmatrix} \begin{bmatrix} x' \\ y' \\ l \end{bmatrix} = \begin{bmatrix} a & b & c \\ d & e & f \\ 0 & 0 & l \end{bmatrix} \begin{bmatrix} x \\ y \\ l \end{bmatrix}$$

$$p' = Mp + t \qquad p' = Mp$$

5

# **Homogeneous Coordinates**

• Most of the time w = 1, and we can ignore it

$$\begin{pmatrix} x' \\ y' \\ z' \\ 1 \end{pmatrix} = \begin{pmatrix} a & b & c & d \\ e & f & g & h \\ i & j & k & l \\ 0 & 0 & 0 & 1 \end{pmatrix} \begin{pmatrix} x \\ y \\ z \\ 1 \end{pmatrix}$$

• If we multiply a homogeneous coordinate by an *affine matrix*, w is unchanged

31

Translate( $c, \theta, \theta$ )

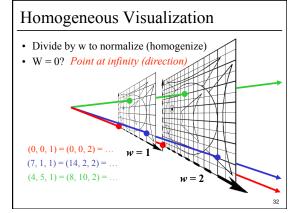

## Translate (tx, ty, tz)

• Why bother with the extra dimension?

Because now translations can be encoded in the matrix!

33

# Scale (sx, sy, sz)

• Isotropic (uniform) scaling:  $s_x = s_y = s_z$ 

$$\begin{pmatrix} x' \\ y' \\ z' \\ 1 \end{pmatrix} = \begin{pmatrix} s_x & 0 & 0 & 0 \\ 0 & s_y & 0 & 0 \\ 0 & 0 & s_z & 0 \\ 0 & 0 & 0 & 1 \end{pmatrix} \begin{pmatrix} x \\ y \\ z \\ 1 \end{pmatrix}$$

24

#### Rotation

• About z axis

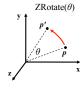

$$\begin{bmatrix} x' \\ y' \\ z' \\ 1 \end{bmatrix} = \begin{bmatrix} \cos \theta & -\sin \theta & 0 & 0 \\ \sin \theta & \cos \theta & 0 & 0 \\ 0 & 0 & 1 & 0 \\ 0 & 0 & 0 & 1 \end{bmatrix} \begin{bmatrix} x \\ y \\ z \\ 1 \end{bmatrix}$$

Rotation

• About ( $k_x$ ,  $k_y$ ,  $k_z$ ), a unit vector on an arbitrary axis (Rodrigues Formula)

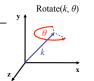

$$\begin{bmatrix} x' \\ y' \\ z' \\ 1 \end{bmatrix} = \begin{bmatrix} k_x k_x (1-c) + c & k_z k_x (1-c) - k_z s & k_x k_z (1-c) + k_y s & 0 \\ k_y k_x (1-c) + k_z s & k_z k_x (1-c) + c & k_y k_z (1-c) - k_x s & 0 \\ k_z k_x (1-c) - k_y s & k_z k_x (1-c) - k_x s & k_z k_z (1-c) + c & 0 \\ 0 & 0 & 0 & 1 \end{bmatrix} \begin{bmatrix} x \\ y \\ z \\ 1 \end{bmatrix}$$

where  $c = \cos \theta$  &  $s = \sin \theta$ 

## Storage

- Often, w is not stored (always 1)
- · Needs careful handling of direction vs. point
  - Mathematically, the simplest is to encode directions with w = 0
  - In terms of storage, using a 3-component array for both direction and points is more efficient
  - Which requires to have special operation routines for points vs. directions

37

## Outline

- Course Overview
- Classes of Transformations
- Representing Transformations
- · Combining Transformations
- Orthographic & Perspective Projections
- Example: Iterated Function Systems (IFS)
- · OpenGL Basics

38

#### How are transforms combined?

Scale then Translate

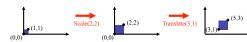

Use matrix multiplication: p' = T(Sp) = TSp

$$TS = \begin{bmatrix} 1 & 0 & 3 \\ 0 & 1 & I \\ 0 & 0 & 1 \end{bmatrix} \begin{bmatrix} 2 & 0 & 0 \\ 0 & 2 & 0 \\ 0 & 0 & 1 \end{bmatrix} = \begin{bmatrix} 2 & 0 & 3 \\ 0 & 2 & I \\ 0 & 0 & 1 \end{bmatrix}$$

Caution: matrix multiplication is NOT commutative!

# Non-commutative Composition

Scale then Translate: p' = T(Sp) = TSp

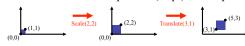

Translate then Scale: p' = S(Tp) = STp

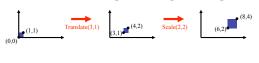

## Non-commutative Composition

Scale then Translate: p' = T(Sp) = TSp

$$TS = \begin{bmatrix} 1 & 0 & 3 \\ 0 & 1 & I \\ 0 & 0 & 1 \end{bmatrix} \begin{bmatrix} 2 & 0 & 0 \\ 0 & 2 & 0 \\ 0 & 0 & 1 \end{bmatrix} = \begin{bmatrix} 2 & 0 & 3 \\ 0 & 2 & I \\ 0 & 0 & 1 \end{bmatrix}$$

Translate then Scale: p' = S(Tp) = STp

$$ST = \begin{bmatrix} 2 & 0 & 0 \\ 0 & 2 & 0 \\ 0 & 0 & 1 \end{bmatrix} \begin{bmatrix} 1 & 0 & 3 \\ 0 & 1 & I \\ 0 & 0 & 1 \end{bmatrix} = \begin{bmatrix} 2 & 0 & 6 \\ 0 & 2 & 2 \\ 0 & 0 & 1 \end{bmatrix}$$

41

## Outline

- · Course Overview
- Classes of Transformations
- Representing Transformations
- Combining Transformations
- Orthographic & Perspective Projections
- Example: Iterated Function Systems (IFS)
- OpenGL Basics

42

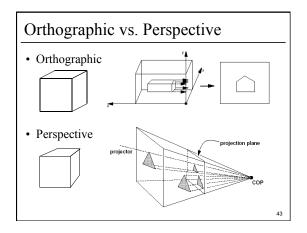

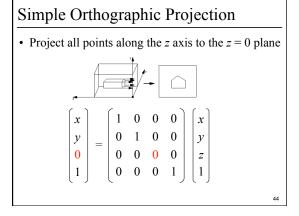

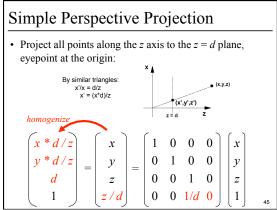

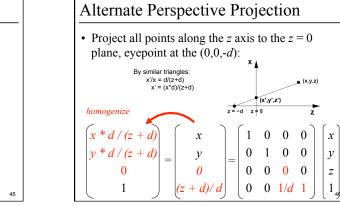

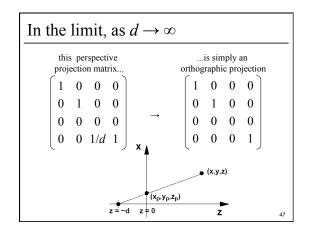

## Outline

- Course Overview
- · Classes of Transformations
- Representing Transformations
- Combining Transformations
- Orthographic & Perspective Projections
- Example: Iterated Function Systems (IFS)
- OpenGL Basics

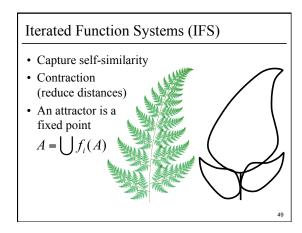

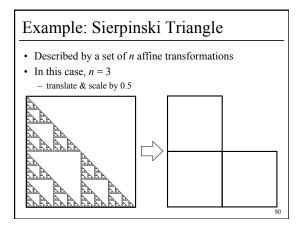

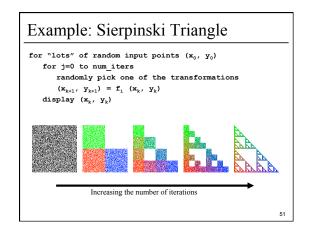

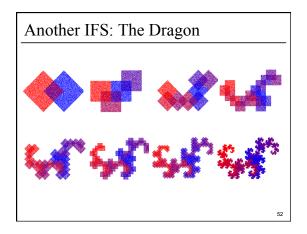

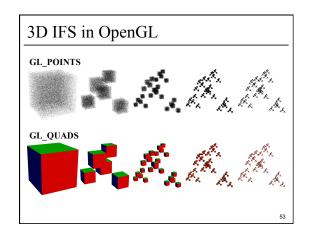

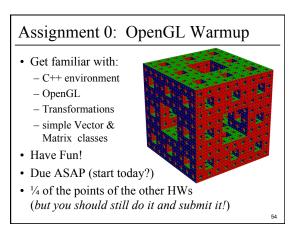

## Outline

- Course Overview
- · Classes of Transformations
- Representing Transformations
- Combining Transformations
- Orthographic & Perspective Projections
- Example: Iterated Function Systems (IFS)
- OpenGL Basics

# OpenGL Basics: GL\_POINTS

glDisable(GL\_LIGHTING); glBegin(GL\_POINTS); glColor3f(0.0,0.0,0.0); glVertex3f(...);

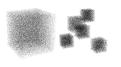

• lighting should be disabled...

# OpenGL Basics: GL\_QUADS

```
glEnable(GL_LIGHTING);
glBegin(GL_QUADS);
glNormal3f(...);
glColor3f(1.0,0.0,0.0);
glVertex3f(...);
glVertex3f(...);
glVertex3f(...);
glVertex3f(...);
```

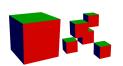

- lighting should be enabled...
- · an appropriate normal should be specified

# OpenGL Basics: Transformations

· Useful commands: glMatrixMode(GL\_MODELVIEW); glPushMatrix(); glPopMatrix(); glMultMatrixf(...);

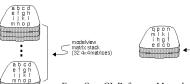

From OpenGL Reference Manual

Questions?

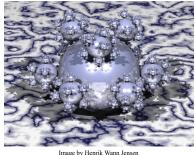

For Next Time:

- Read Hugues Hoppe "Progressive Meshes" SIGGRAPH 1996
- Post a comment or question on the course WebCT/LMS discussion by 10am on Friday 1/29

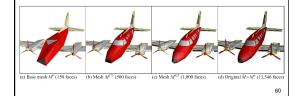

10